A Farmácia de manipulação HerbalTie vende medicamentos preparados sob receita específica. Ela fabrica medicamentos individualizados destinados a pacientes alérgicos a corantes e conservantes, que têm dificuldades de ingerir comprimidos ou cápsulas, ou que necessitam de dosagens particularizadas. Ela possui um sistema de informações SYSPh com destaque para:

- Receber OS
	- Cadastrar Fórmula
	- Cadastrar OS

Toda vez que é contratado o aviamento de um remédio o SYSPh faz a consulta do paciente e do médico e, em muitas das vezes, é cadastrada a Fórmula (ou Remédio). Uma Fórmula (um remédio) possui nome específico, determinado tipo que varia conforme a dificuldade da manipulação e pode conter vários Fármacos ativos, cada um com dosagem bem definida. Para cada Fármaco ativo é necessário a manutenção dos seguintes dados: seu nome, código nacional, seu código internacional, e da quantidade existente em estoque; considerando-se que eles poderão ser utilizados por muitas Fórmulas distintas.

*Obs.: a Ordem de serviço contém os seguintes atributos: data, valor, data prevista de entrega, status (em aberto, concluída) e data de entrega efetiva; e encontra-se relacionada a uma única Fórmula.* 

## • Encerrar Ordem de Serviço (OS)

nesta funcionalidade : - é mudado o status da ordem de serviço para concluída,

- é dada baixa no estoque (*na parte lógica: informações sobre o estoque*) de cada um dos fármacos ativos,
- e é atualizada sua data de entrega efetiva.

Toda vez que é contratado o aviamento de um remédio/fórmula o SYSPh faz a consulta do paciente e do médico e, em muitas das vezes, é cadastrada a Fórmula (ou Remédio).

Ou seja, embora pessoas voltem para aviar a mesma fórmula, também é muito frequente que clientes tragam fórmulas novas para serem aviadas.

Portanto, é solicitado a representação do DFD que represente o módulo 'Receber OS', onde pode se fazer necessário o cadastro de uma nova fórmula. Neste caso, parte do módulo 'Cadastrar fórmula' deve calcular valor de referência para a fórmula, a partir da quantidade usada de cada fármaco e mediante tabelas de valores de parâmetros diversos para calculo de valor da fórmula.

O SYSPh não auxilia o controle do processo de aviamento (*a manipulação propriamente dita*) da fórmula/remédio. Ainda assim, no momento em que o cliente vem buscar a fórmula (o remédio) deve ser executado o Módulo: "Encerrar OS". Na funcionalidade: "Encerrar Ordem de Serviço (OS)" é mudado o status da ordem de serviço para concluída, é dado baixa no estoque (na parte lógica: informações sobre o estoque) de cada um dos fármacos ativos, e é atualizada a data de entrega efetiva da OS.

Considere que foi escolhido o MER abaixo para o SYSPh:

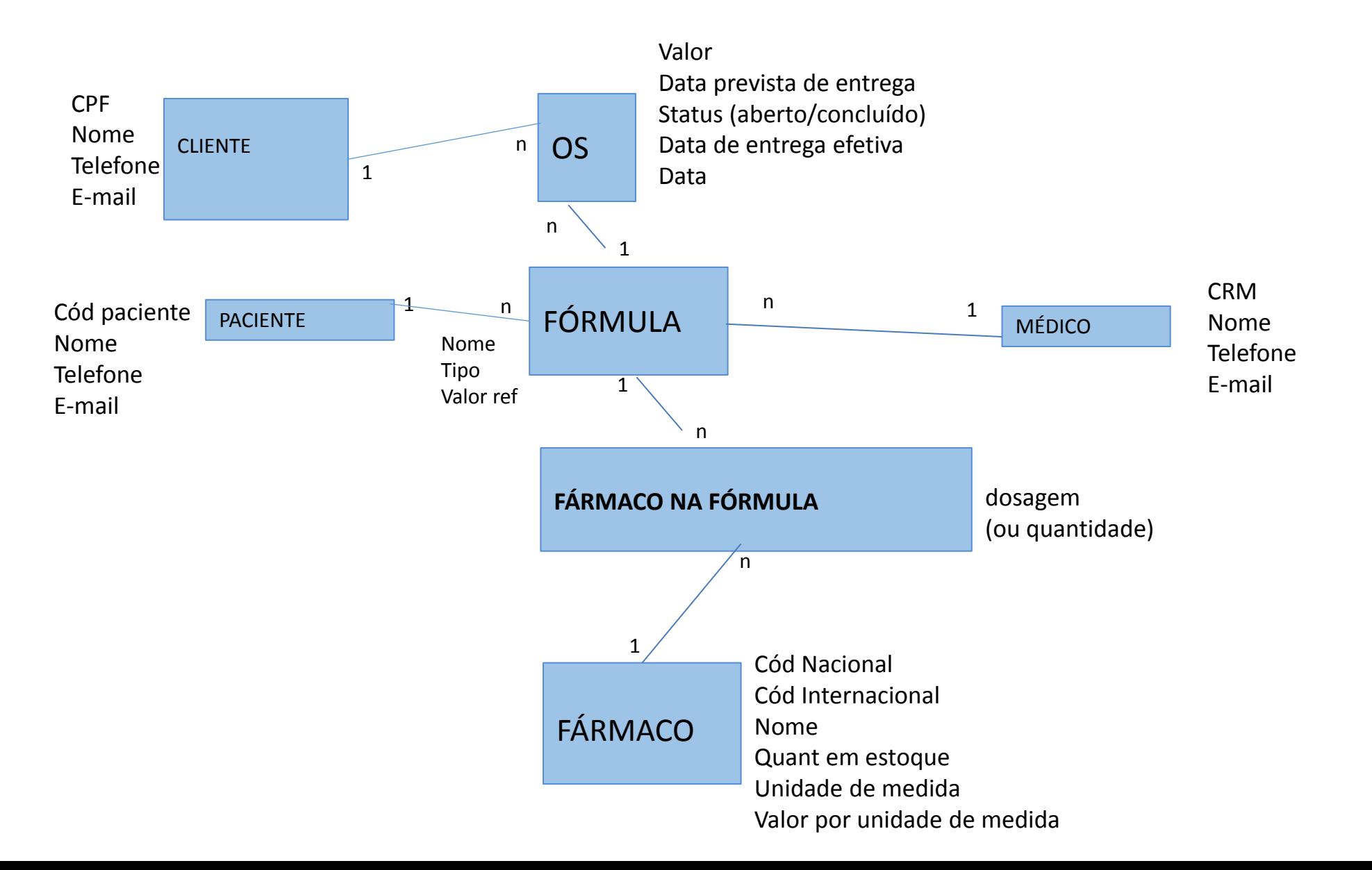

## Pede-se:

Considerando que a carga inicial referente aos fármacos ativos, aos pacientes, médicos e clientes já tenha sido efetuada:

(a) Faça o DFD do módulo 'receber/cadastrar Ordem de serviço' (incluindo o cadastro de uma fórmula nova)

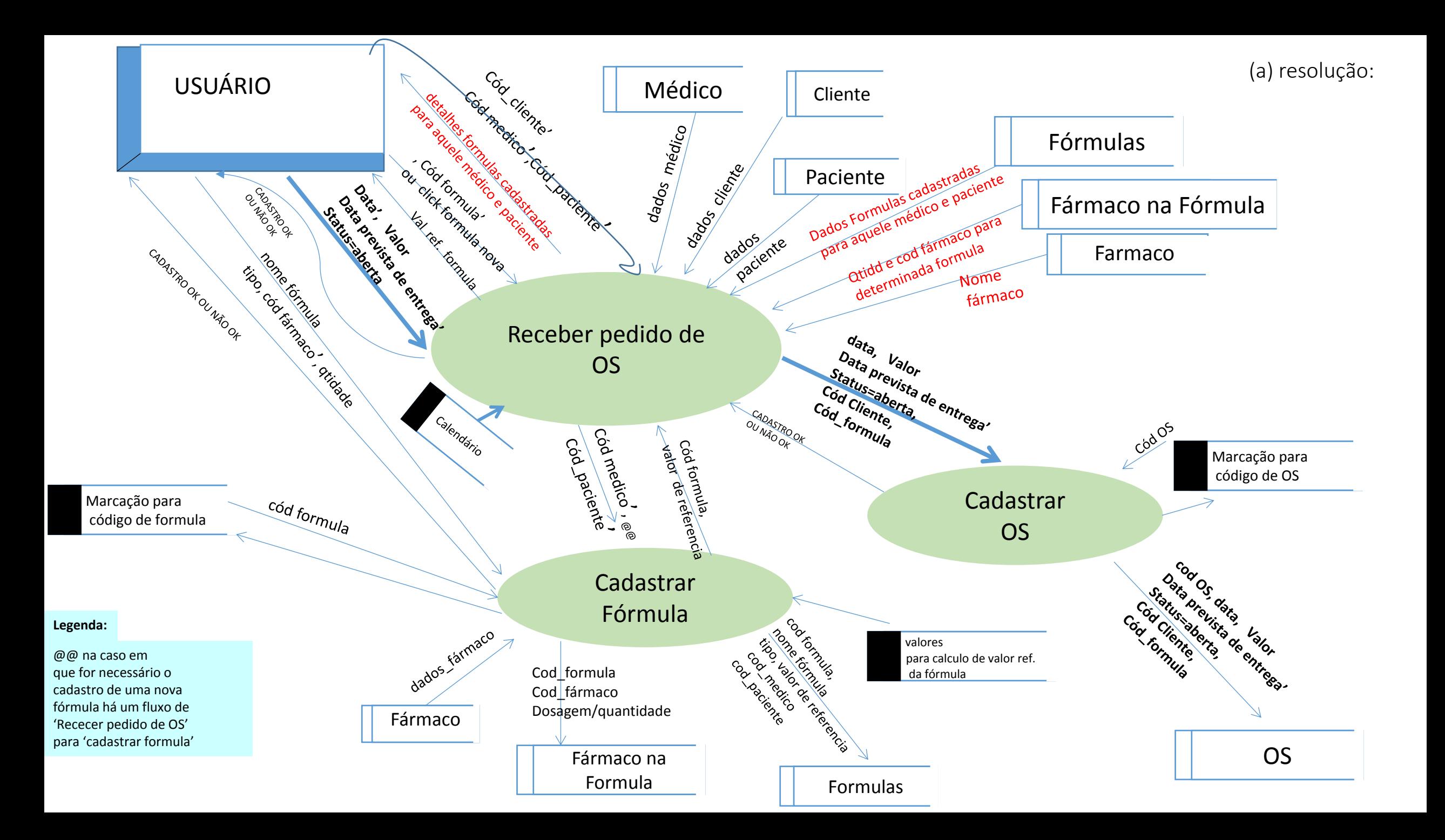

## Pede-se:

Considerando que a carga inicial referente aos fármacos ativos, aos pacientes, médicos e clientes já tenha sido efetuada; e já tenha sido criada a OS, cujo remédio ficou pronto e está sendo entregue ao cliente

(b) Faça o DFD do módulo 'encerrar Ordem de serviço'